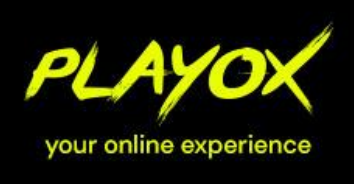

OFFICE Partner GmbH · Schlesierring 35 · 48712 Gescher · Tel. +49 2542 9558250 · Fax +49 2542 9558234 · shop@playox.de · www.playox.de

 $\bigcirc$   $\Box$ 

 $E_{\rm b}$ 

# Video-Guide zum Erstellen eines Produktvideos.

# 1. Vorbereitung

Dein Video dient dazu, anderen Kunden zu helfen, die richtige Kaufentscheidung zu treffen. Daher drehe das Video am besten so, wie du es dir selbst bei einer Produktvorstellung wünschen würdest. Die Videolänge soll mindestens 5 Minuten betragen.

Überlege vorher genau, was und wie gefilmt werden soll. Dein Video sollte immer einem **roten Faden folgen** und **klar strukturiert** sein.

Mögliche interessante Inhalte für ein Video sind: auspacken, anschließen, einschalten, Einstellungen vornehmen, einen Duplexdruck, drucken vom Handy aus, Einbinden des Geräts ins WLAN ein, scanne eine oder mehrere Seiten, zeige die Farbechtheit, den Kontrast, Helligkeit und Schärfe auf dem Display, Qualität der Ausdrucke/des Displays/…)

Ein Fazit für den Produkttest eignet sich auch ideal als Abschluss für dein Video.

## 2. Technische Einstellungen / Anforderungen

Nimm das Video im 16:9 Querformat auf. Bitte niemals im Hochformat. Die Auflösung muss mindestens 1920x1080 (Full HD) betragen und mit einer Framerate von 24p/25p aufgenommen, bzw. abgespeichert werden.

#### 3. Filmen

Halte dein Handy / deine Kamera mit zwei Händen fest. Am besten verwendest du ein Stativ mit Smartphone-Halterung oder sogar ein Gimbal, damit deine Aufnahmen **nicht unnötig verwackeln**.

Verwende **ordentliche Standbilder** und laufe nicht während der Aufnahme durch die Gegend.

Achte bitte auf **ausreichend Licht**. Das beste Licht erhältst du direkt neben dem Fenster und an bewölkten Tagen, weil dort natürliches und weiches Licht ist. Achte darauf, nicht unbedingt gegen das Licht zu filmen.

Nimm am Anfang und Ende des Clips immer etwas länger auf, als du es eigentlich bräuchtest. Das wird dir den Schnitt ungemein erleichtern. (Siehe Punkt 4)

Um dein Video interessanter zu gestalten, filme aus **unterschiedlichen Perspektiven**. Zeige zum Beispiel Nahaufnahmen von kleinen Details wie z.B. Anschlüsse, die Verarbeitung von Knöpfen oder weiter entferntere Aufnahmen, die die gesamte Situation darstellen.

Verwenden und zeige **kein Bildmaterial von externen Webseiten**, außer von office-partner.de, da du sonst Markenrechte verletzt und wir dann das Video aus urheberrechtlichen Gründen nicht anerkennen können.

Office Partner GmbH vertreten durch die Geschäftsführer Andreas von dem Berge, Peter Pölling & Sven Osterholt Schlesierring 35 48712 Gescher

Web: F-Mail: Tel.: Fax: HRB: UStld:

www.playox.de shop@playox.de 02542 / 9558-250 02542 / 9558-234 4426 / Amtsgericht Coesfeld Steuernummer: 301/5836/0598 DE813645554

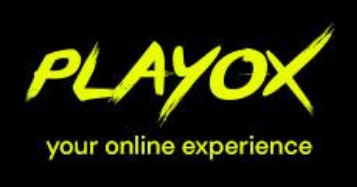

OFFICE Partner GmbH · Schlesierring 35 · 48712 Gescher · Tel. +49 2542 9558250 · Fax +49 2542 9558234 · shop@playox.de · www.playox.de

 $\Box$ 

## 4. Schnitt

Dein Video sollte immer einem **roten Faden** folgen und klar strukturiert sein. Da du dir im Vorfeld schon überlegt hast, was und wie du filmen möchtest, kannst du diese Reihenfolge im ersten Schnitt entsprechend verwenden.

Bitte verwende den **einfachen Schnitt** zum Wechseln zwischen einzelnen Clips im Video. Verzichte auf Übergangseffekte.

Achte darauf, dass die Software oder App, mit der du dein Video schneidest, **kein Wasserzeichen** oder Branding auf das fertige Video produziert. Dies kann aus urheberrechtlichen Gründen nicht anerkannt werden. **Videoschnittprogramme** gibt es wie Sand am Meer. Eventuell hast du bereits eine passende Software/App auf deinem Gerät installiert. Wir empfehlen für den **Desktop-PC:** FinalCut (für MacOS) oder DaVinci Resolve (kostenfrei für Windows und MacOS). Weitere (Profi-)Software gibt es von Adobe (z.B. PremierePro) ebenfalls für Windows und MacOS erhältlich.

Du kannst auch später ein **Voiceover** (Tonspur mit deiner Stimme) über dein Video legen, indem du erklärst, worum es in dem Gezeigten geht. In diesem Fall empfehlen wir vorher ein Script zu schreiben und die Aufnahmen an das Script anzupassen.

## 5. Videoformate

Liefer deine Videodatei im **MP4** Format an. Achte beim Abspeichern darauf, dass deine Datei nicht zu groß wird. Zur **Komprimierung deiner Datei** empfehlen wir einfache Tools wie den "[HandBrake Open Source Video Transcoder](https://www.heise.de/download/product/handbrake-53280)" der für Windows und MacOS zur Verfügung steht. Konvertiere deine MP4 Datei am besten in das **h.264 Format**. Somit ist sichergestellt, dass dein Video für den optimalen Einsatzzweck genutzt werden kann.

#### 6. Upload

Sende uns die fertige .mp4-Datei via TeamBeam:

<https://transfer.office-partner.de/bewertung>

Wir wünschen dir viel Freude und Spaß beim Filmen!

Dein Playox Produkttest-Team

Office Partner GmbH vertreten durch die Geschäftsführer Andreas von dem Berge, Peter Pölling & Sven Osterholt Schlesierring 35 48712 Gescher

Web: F-Mail: Tel.: Fax: HRB: Steuernummer: UStld:

www.playox.de shop@playox.de 02542 / 9558-250 02542 / 9558-234 4426 / Amtsgericht Coesfeld 301/5836/0598 DE813645554